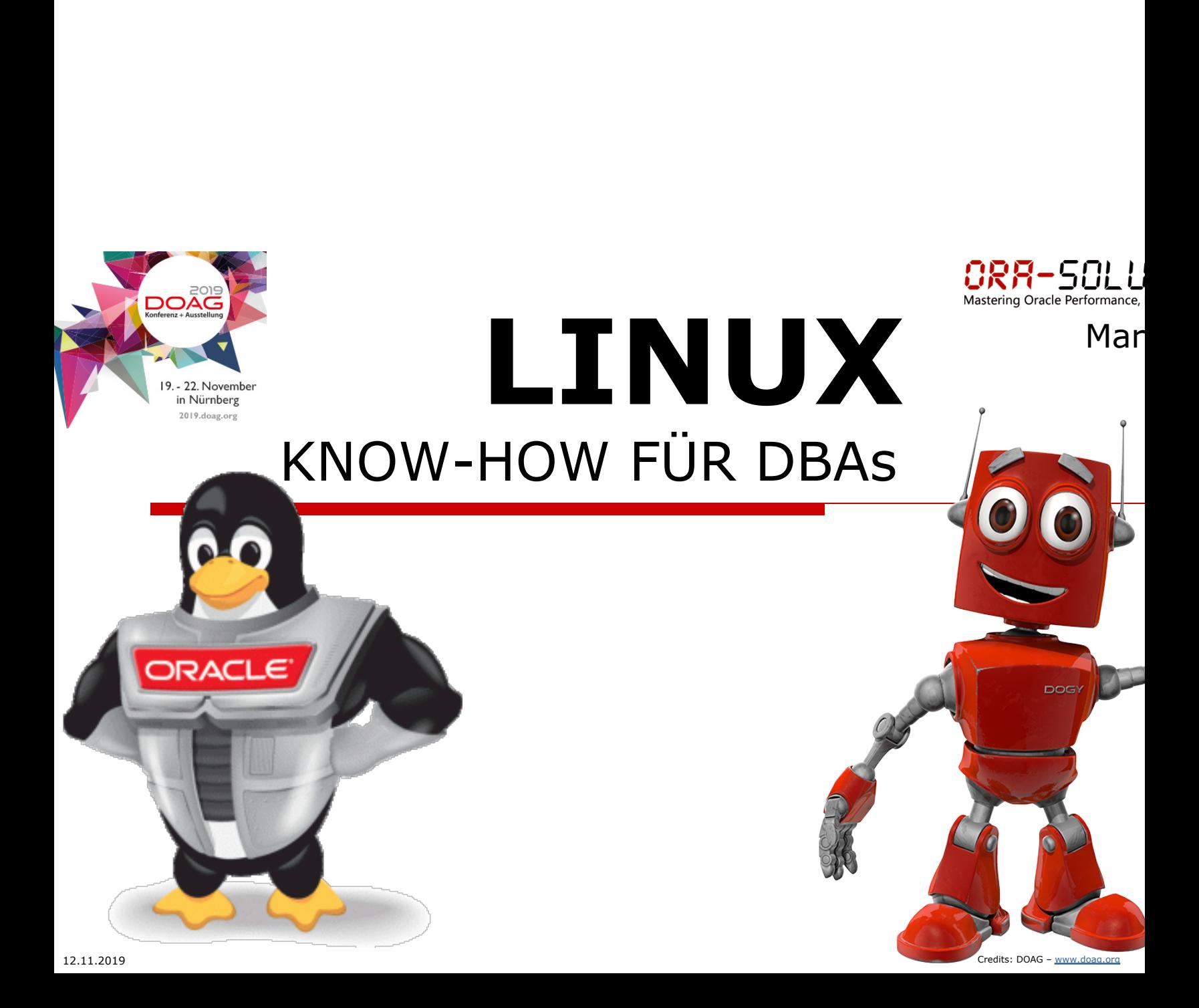

# Agenda

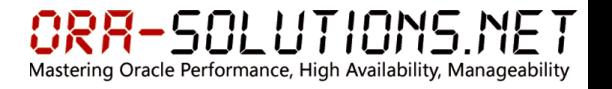

### $\square$  Vorstellung

- $\Box$  What's Linux
- $\square$  Installation / Konfiguration
- $\Box$  NUMA
- $\Box$  Big 4: CPU / Memory / Disk IO / Netzwerk

 $\square$  (Live)-Demos

# whoami

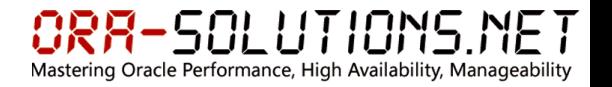

- $\square$  seit 2003 im Oracle Datenbank Umfeld tätig
- $\square$  seit 2008 unabhängiger Oracle Consultant in D/A/CH
- $\Box$  Spezialisierung auf:
	- n Performance Management (Instance / SQL)
	- n Hochverfügbarkeit (MAA, RAC, DataGuard)
	- Manageability (OEM)
	- Unix (Linux, Solaris, HP-UX)
- $\Box$  Oracle Certified Master 10g/11g/12c
- Website & Blog: http://www.ora-solutions.net

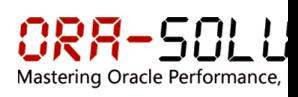

### What´s Linux?

- $\square$  erste Version des Linux Kernels von Linus Torvalds 1 I'm doing a (free) operating system (just a hobby, won't be big and professional like gnu) for 386(4)
- $\square$  heute unzählige Distributionen\*)
- $\square$  Linux ist frei (GNU GPL) / nur Support ist kostenpflic
- $\square$  "Enterprise Linux"
	- Linux Distribution mit (teilweise) kostenpflichtigen Support
	- Dokumentation
	- nur Enterprise Linux für Oracle Database zertifiziert: OL, S

\*https://de.wikipedia.org/wiki/Liste\_von\_Linux-Distributionen

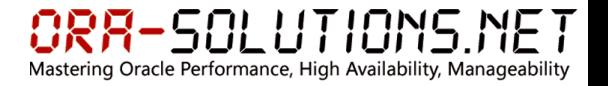

- $\Box$  Oracle Datenbank wird auf Linux-Plattform entwickelt und anschließend portiert
- $\Box$  Oracle Datenbank-Plattform mit größter Kundenbasis
- $\Box$  Standard-Plattform auch für Engineered Systems (Exadata, ODA)
- $\Box$  zertifiziert für Oracle Database 19c Achtung RHEL8/OL8 (noch) nicht!

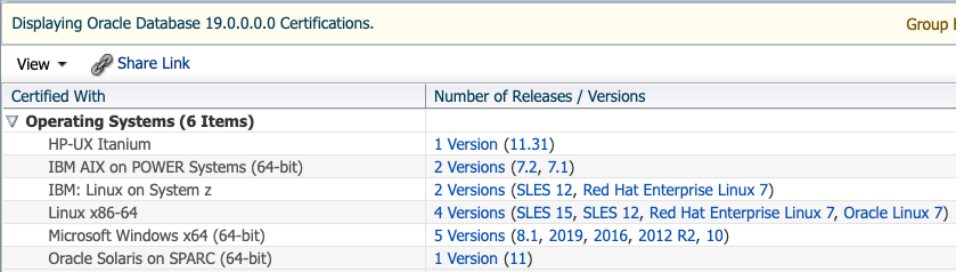

# What´s Linux? – Distributionen

Oracle Performance, High Availability, Manageability

- $\Box$  Debian (ca. alle 2 jahre Major Release)
- $\Box$  Fedora Linux (Red-Hat sponsored community linux)
- $\square$  Enterprise Linux:
	- n Ubuntu (basiert auf Debian) von Canonical
	- Red Hat Enterprise Linux  $*$ )
		- $\Box$  zB RHEL7 basiert auf Fedora 19, RHEL8 basiert auf Fedora 28, aktuell RHEL8.1
		- $\Box$  Minor Releases alle 6 Monate
		- $\Box$  nur kommerziell erhältlich
	- CentOS Enterprise Linux (Community Enterprise Operating System) basiert auf RHEL / frei verfügbare binärkompatible Linux-Distribution, rebranding
	- n Oracle (Enterprise) Linux (früher OEL, nun OL)
		- rebranding und mit RHEL binärkompatible Linux-Distribution
		- $\square$  Oracle Unbreakable Enterprise Kernel (aktuelle Kernel auch mit älterem OL, zB OL6)
		- **Novell SLES (SuSE Linux Enterprise Server)**

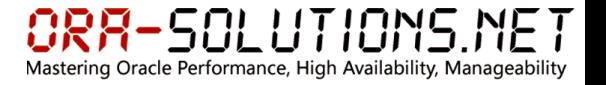

### $\Box$  Oracle (Enterprise) Linux (früher OEL, nun OL)

- n kostenfrei verfügbar, auch Errata Packages über public-yum Repository
- n kostenpflichtig ist nur der Support
- n bei Premier Support auch Ksplice zum Online Patching des Kernel
- Support Varianten (Limited: only 2 Sockets per Server)
	- $\Box$  Network Support: 24x7 Access to Patches/Updates/Security Fixes über ULN (108,-€ p.a./server)
	- $\Box$  Basic Support: plus 24x7 service requests (Limited: 444,- € / Normal: 1.080,- € p.a. /server)
	- D Permier Support: plus KSplice (Limited: 1.260,  $\epsilon$  / Normal: 2.064 € p.a. /server)
	- $\Box$  Lizenziert wird Physik beliebig viele VMs nutzbar

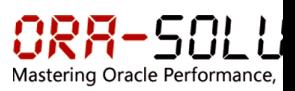

# What´s Linux?

### $\square$  Oracle Unbreakable Enterprise Kernels (UEK)

UE

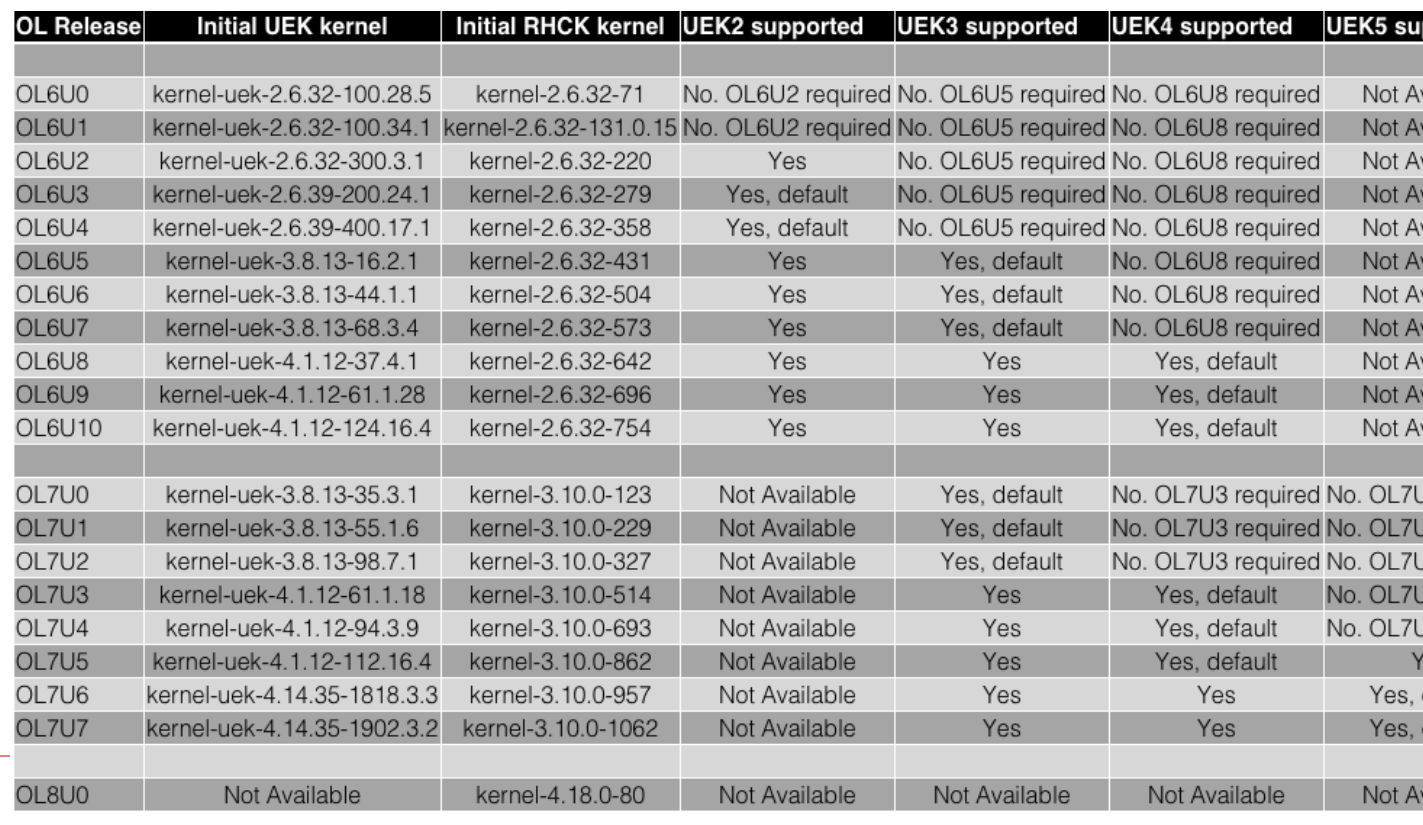

\* https://blogs.oracle.com/scoter/oracle-linux-and-unbreakable-enterprise-kernel-uek-releases

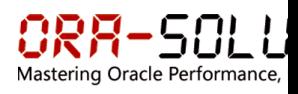

# Installation / Konfiguration

- □ Default-RPM Installation (MOS 376183.1)
- o Prereq-Packages: yum install <prereq-package>
	- oracle-database-preinstall-19c
	- oracle-database-preinstall-18c
	- oracle-database-server-12cR2-preinstall
- $\square$  Erstellt/Konfiguriert:
	- User oracle / Groups dba, install, etc.
	- User Limits (number of open files, number of processes, etc.)
	- Disabled Transparent Hugepages (THP\*)
	- sysconfig Kernel Parameter
- o Erstellt NICHT:
	- start/stop Scripts (init.d, systemd)

# Mastering Oracle Performance

# Installation / Konfiguration

 $\Box$  Red Hat Enterprise Linux -Oracle Database Deployment Guide:

https://access.redhat.com/documentation/enus/reference\_architectures/2017/htmlsingle/deploying oracle database 12c release 2 on red hat enterprise linux 7/index

- □ vm.dirty\_background\_ratio is the percentage of system memory which when dirty then system can start writing data to the disks.
- □ vm.dirty\_ratio is percentage of system memory which when dirty, the process doing writes would block and write out dirty pages to the disks.

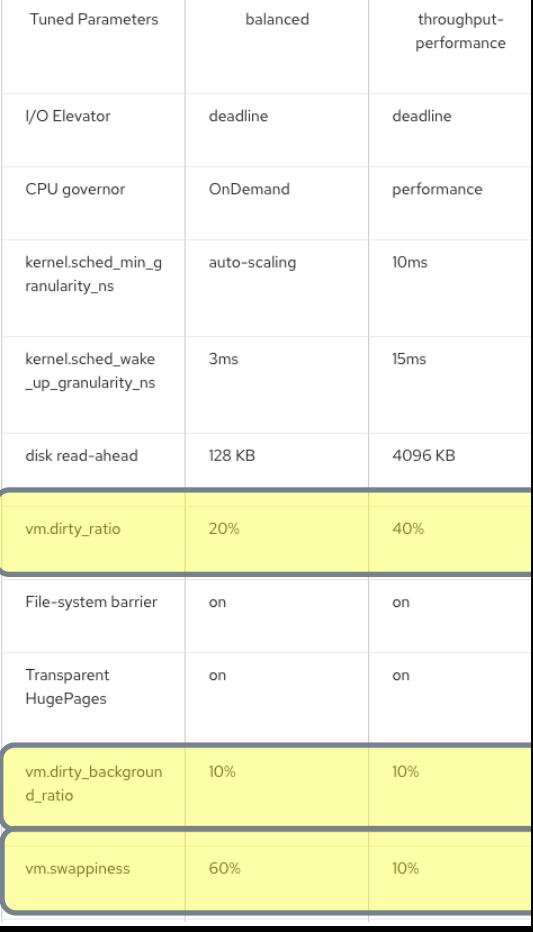

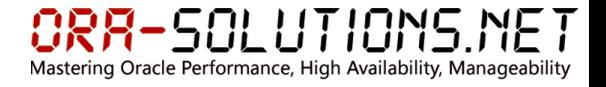

### $\Box$  tuned

\$ tuned-adm list

Available profiles:

- 
- 
- 
- 
- 
- 
- 
- 
- 
- 
- balanced General non-specialized tuned profile
- desktop Optimize for the desktop use-case
- hpc-compute  $-$  Optimize for HPC compute workloads
- latency-performance - Optimize for deterministic performance at the cost of increased power consumption
- network-latency Optimize for deterministic performance at the cost of increased power consumption, focused on low latency network performance
- network-throughput Optimize for streaming network throughput, generally only necessary on older CPUs or 40G+ networks
- powersave  $\sim$  Optimize for low power consumption
- **- throughput-performance - Broadly applicable tuning that provides excellent performance across a variety of common server workloads**
- virtual-quest Optimize for running inside a virtual quest
- virtual-host Optimize for running KVM quests

Current active profile: throughput-performance

### $\Box$  tuned

```
$ cat /usr/lib/tuned/throughput-performance/tuned.conf | grep -v ^# | grep -v ^$
[main]
```

```
summary=Broadly applicable tuning / excellent performance across variety of common server workloads
```

```
[cpu]
governor=performance
energy perf bias=performance
min_perf_pct=100
[disk]
readahead=>4096
[sysctl]
kernel.sched min granularity ns = <math>10000000</math>kernel.sched_wakeup_granularity_ns = 15000000
vm.dirty ratio = 40
vm.dirty_background_ratio = 10
vm.swappiness=10
                                                   CPU Frequency Scaling:
                                                Power Saving vs. Performance
                                                bei sequentiellem Lese-Pattern 
                                                liest OS 4096 kB "in advance"
                                                      Kernel Parameter *
                        swappiness: Aggressivität mit der der Kernel bei Memory Pressure Speicherseiten auslagert
```
### Installation / Konfiguration

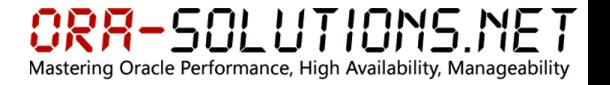

### $\Box$  Achtung: CleanUp /var/tmp/.oracle

Oracle Linux 7 and Redhat Linux 7: The socket files in /var/tmp/.oracle Location Get Deleted (Doc ID 2455193.1)

**CAUSE** 

Both Oracle Linux 7 and Redhat Linux 7 have a kernel service systemd-tmpfiles-clean.service that is managed by systemd and deletes the files in the temp location.

The above service removes

- 1. files/directories in /tmp/ un-accessed more than 10 days(defined in tmp.conf)
- 2. files/directories in /var/tmp/ un-accessed more than 30 days(defined in tmp.conf)
- The "un-accessed" is decided by checking all of atime/mtime/ctime of the file/directory.

#### **SOLUTION**

Exclude the socket files from getting deleted by the kernel service systemd-tmpfiles-clean.service

To exclude the socket files in a tmp directory from getting deleted by the tempfile clean service, change the content of /usr/lib/tmpfiles.d/tmp.conf and add

x/tmp/.oracle\*

- x /var/tmp/.oracle\*
- x /usr/tmp/.oracle\*

The "x" option above indicates to the systemd-tmpfiles-clean.service to exclude files in the listed directory.

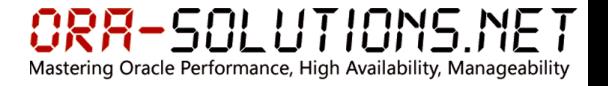

### $\Box$  Achtung: prelink RPM Package deinstallieren!

#### Connected to an idle instance, while database instance is running (Process J000 died, see its trace file kkjcre1p: unable to spawn jobq slave process) (Doc ID 1578491.1)

connecting to database says "Connected to an idle instance" while database is running.

SQL\*Plus: Release 11.2.0.3.0 Production on Thu Aug 22.05:32:03.2013

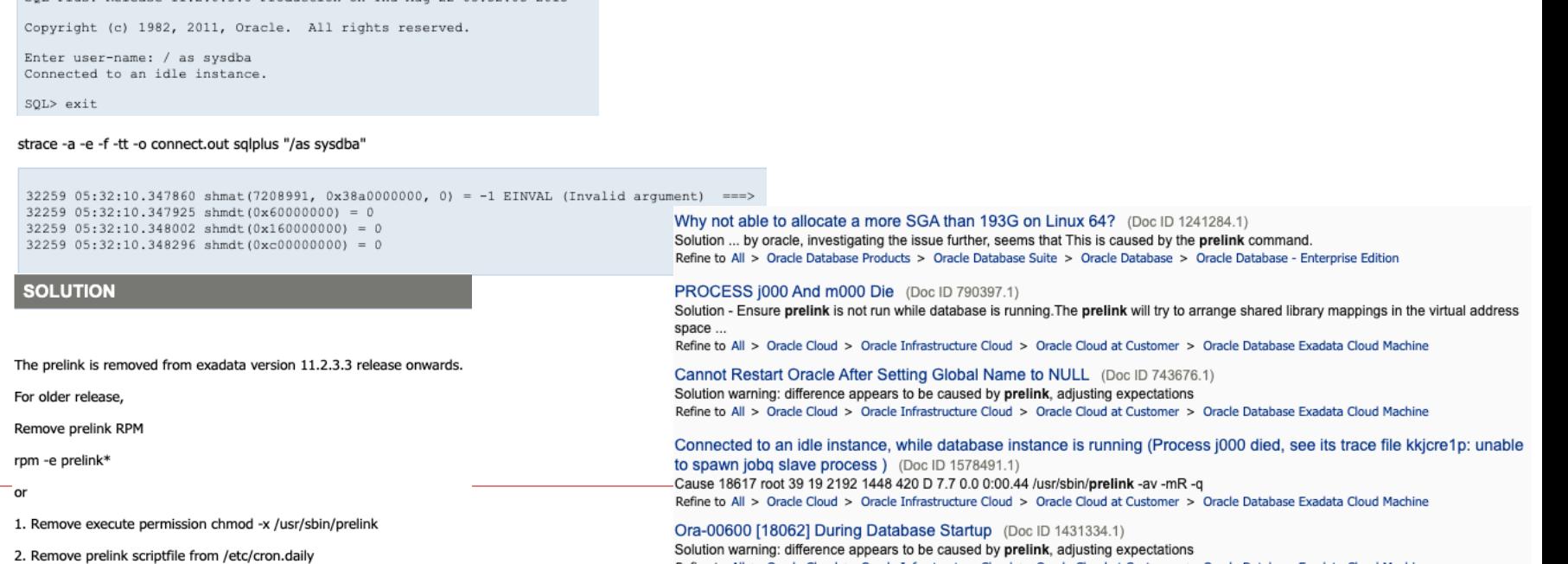

Refine to All > Oracle Cloud > Oracle Infrastructure Cloud > Oracle Cloud at Customer > Oracle Database Exadata Cloud Machine

### NUMA – Non Uniform Memory Access

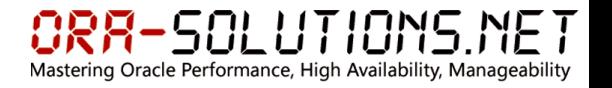

- $\Box$  Systeme mit mehr als 1 CPU Socket
- $\Box$  jeder CPU ist eine Anzahl von (lokalen) Memory Sockets zugewiesen
- $\Box$  direkter Zugriff der CPU auf ihren lokalen Memory
- $\square$  indirekter Zugriff auf Memory der anderen CPUs über QuickPath Interconnect (QPI)
- $\Box$  NUMA Support in OS per default aktiv

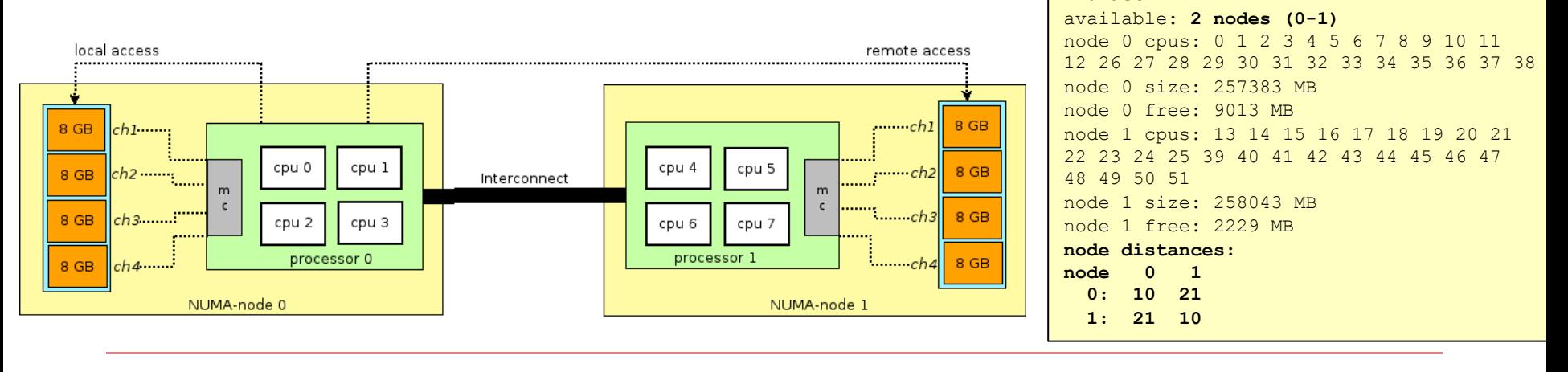

**numactl -H**

# NUMA – Non Uniform Memory Access

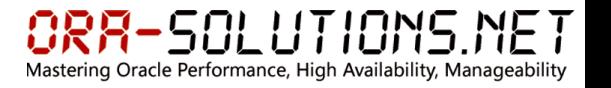

- $\Box$  NUMA Support in RDBMS ab 11gR2 default deaktiviert
- $\Box$  bei Engineered Systems (Exadata, ODA) aktiviert
- $\Box$  aktivierbar über init.ora:
	- **n** enable NUMA support=TRUE  $*$ 
		- px numa support enabled" = TRUE  $*$
- □ Optimierung von parallel query und DBWr Operationen durch Präferieren von local memory

### $\Box$  Überlegungen:

- nur relevant wenn  $> 1$  Socket, je mehr Sockets desto wichtiger
- wenn Oracle DB NUMA enabled wird, ausgiebig testen über verschiedene Stages
- bei Virtualisierung: Guest VM wenn möglich in einem NUMA Node halten (Memory, CPUs)

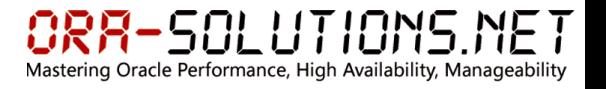

### $\Box$  CPU:

- Sockets / Cores / Threads (Hyperthreading)
- Überlegungen Hardware-Beschaffung bzgl. Oracle Lizenzierung:
	- $\Box$  SE: beliebig viele Cores aber nur max. 2 CPU Sockets, Lizenzkosten pro CPU
	- $\Box$  EE: möglichst wenig Cores, aber dafür maximale Frequenz, Lizenzkosten pro Core  $*$  CF (0,5)
- cat /proc/cpuinfo

 $\Box$  CPU:

**lscpu** 

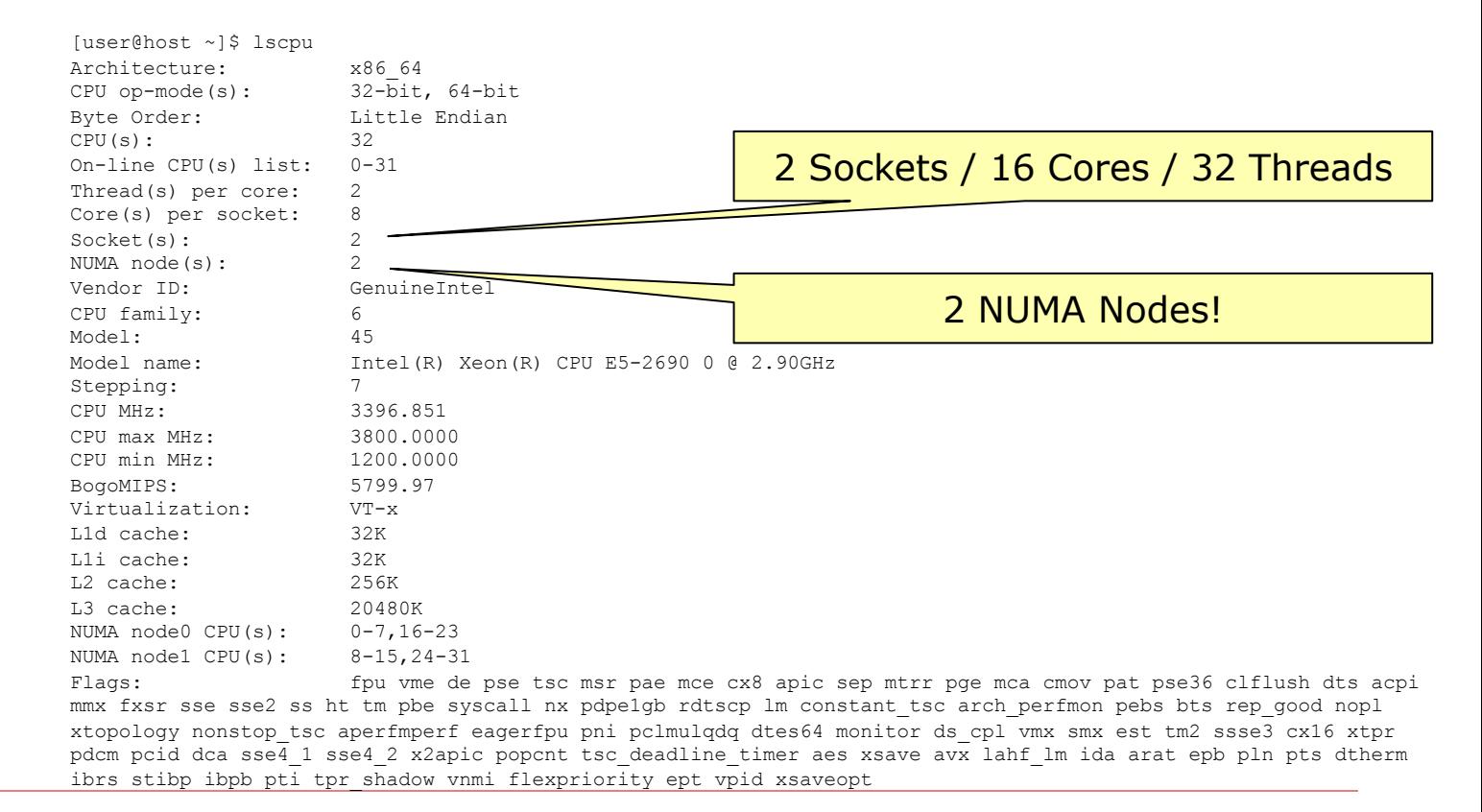

ORR-SOLUTIONS.NET Mastering Oracle Performance, High Availability, Manageability

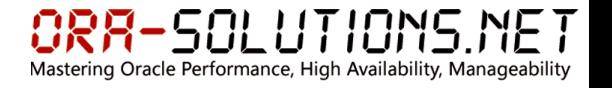

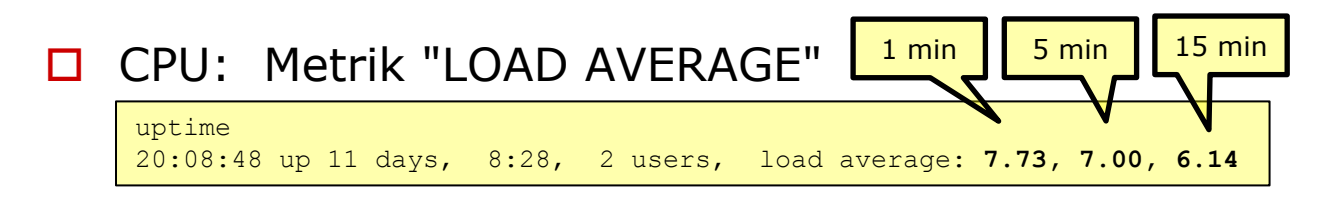

- Durchschnittliche Last für letzte 1, 5 und 15 Min
- **n Erkennbar, ob Last tendenziell steigt, fällt oder gleich bleibt**
- n Metrik ist KEIN Indikator bzgl CPU Auslastung
- n denn, anders als andere UNIXs enthält die Load Average bei Linux nicht nur
	- runnable processes (running  $+$  runnable) sondern auch
	- $\Box$  blocked processes (z.B. waiting for i/o)

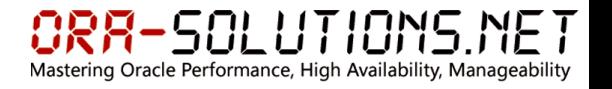

### $\Box$  CPU: Falle: "CPU Utilization global vs. pro Core"

- n Benutzer nutzt "vmstat" output um CPU Utilization zu beurteilen
- Server hat viele CPUs/Cores
- **n** Obwohl ein Core zu 100% busy ist, ist globale Utilization nur  $1/\text{\#Anzahl Cores}$

### **n** Beispiel:

- o Host mit 32 Cores
- $\Box$  Oracle Session ist zu 100% auf CPU aktiv
- $\Box$  d.h. 1 CPU Core ist 100% busy
- **D** vmstat zeigt CPU Utilization als  $1/32 = 3\%$
- top zeigt den Oracle Prozess mit max. 100% CPU Utilization an, da Oracle singlethreaded
- $\Box$  bei Java Prozessen oder anderen multi-threaded processes, CPU Utilization angezeigt in top kann 100% steigen top - 22:02:35 up 5:10, 4 users, load average: 2.57, 1.58, 0.88

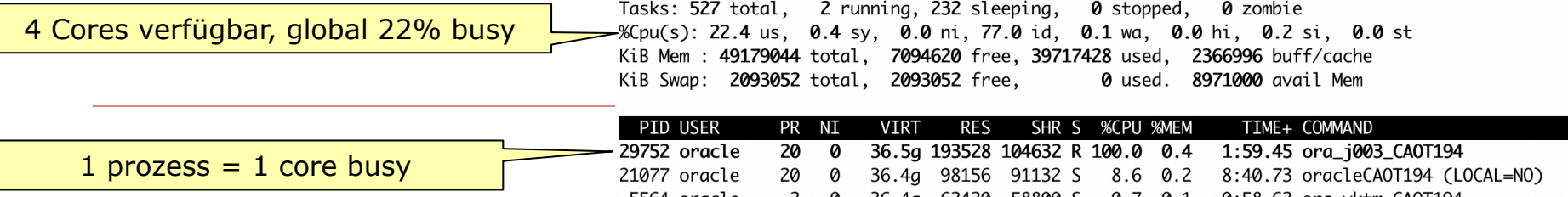

### $\Box$  Memory: cat /proc/meminfo

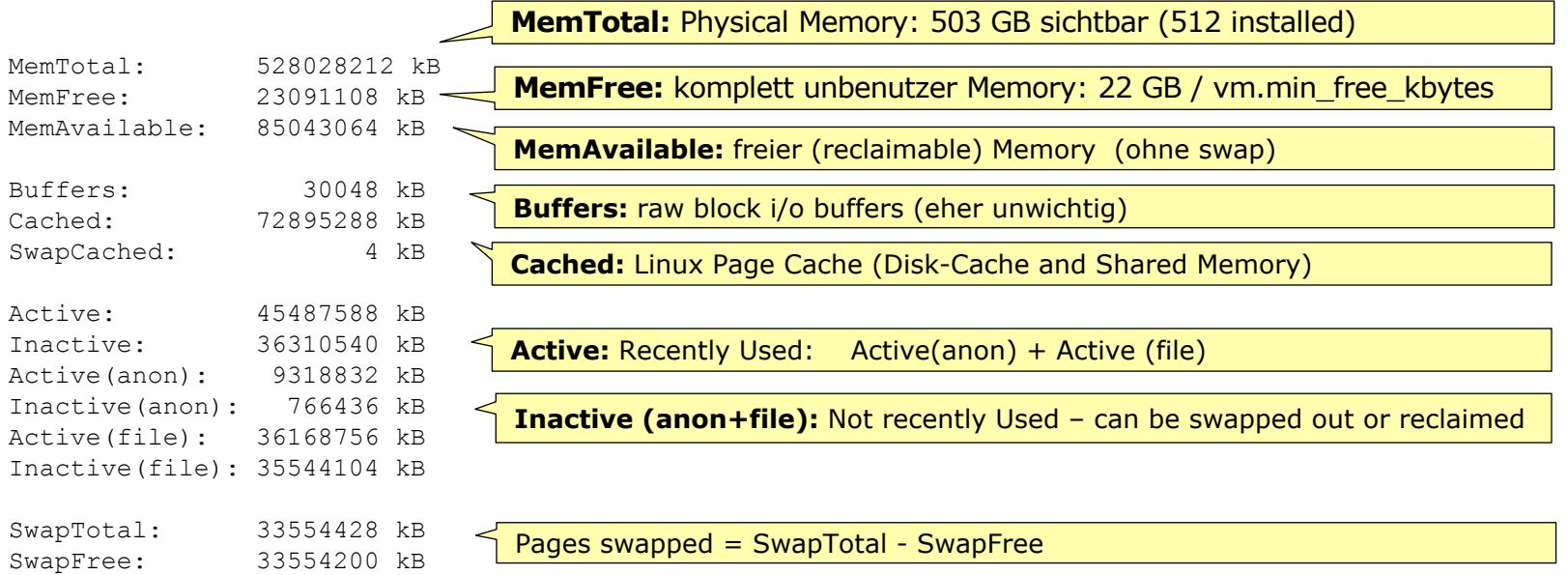

**SOLUTIONS.NET** 

Mastering Oracle Performance, High Availability, Manageability

ORR-

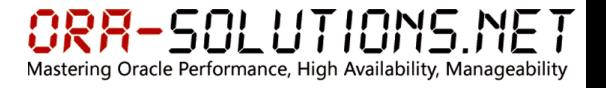

### Memory: cat /proc/meminfo

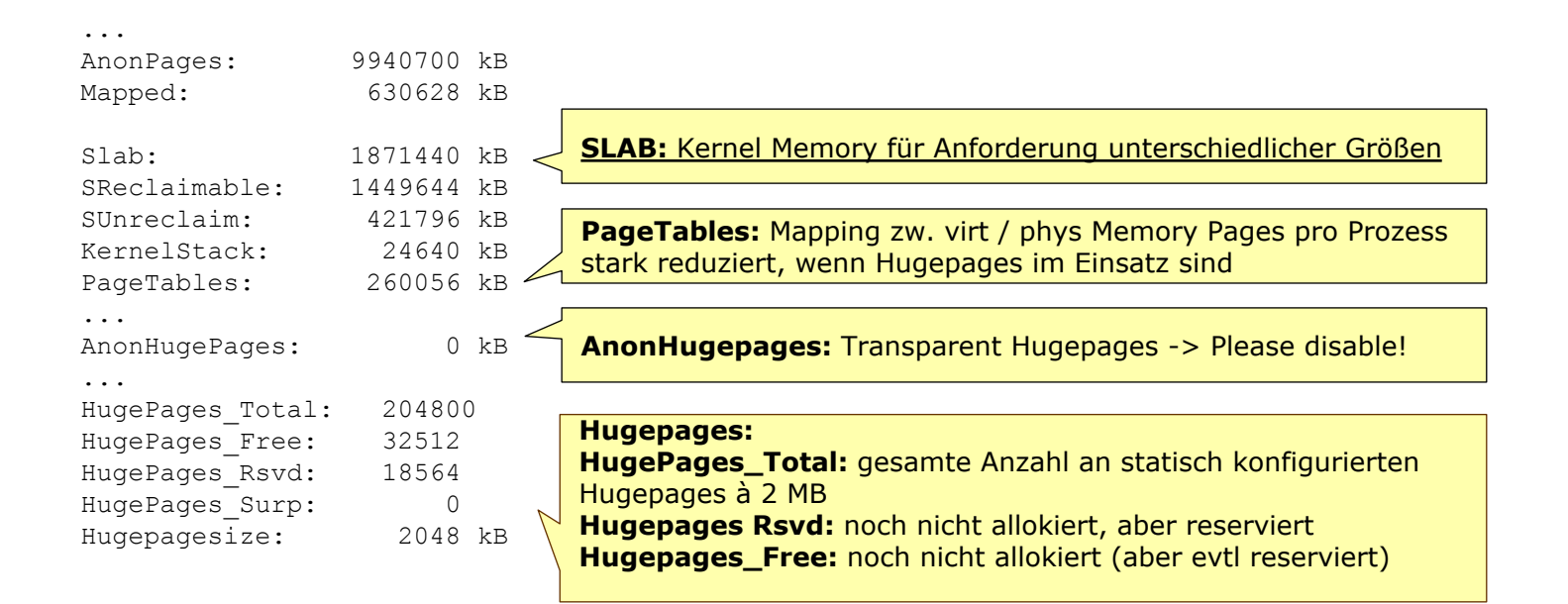

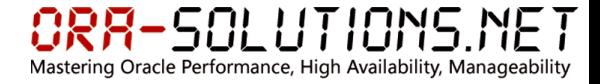

### **O** Memory: Aufteilung pro NUMA Node

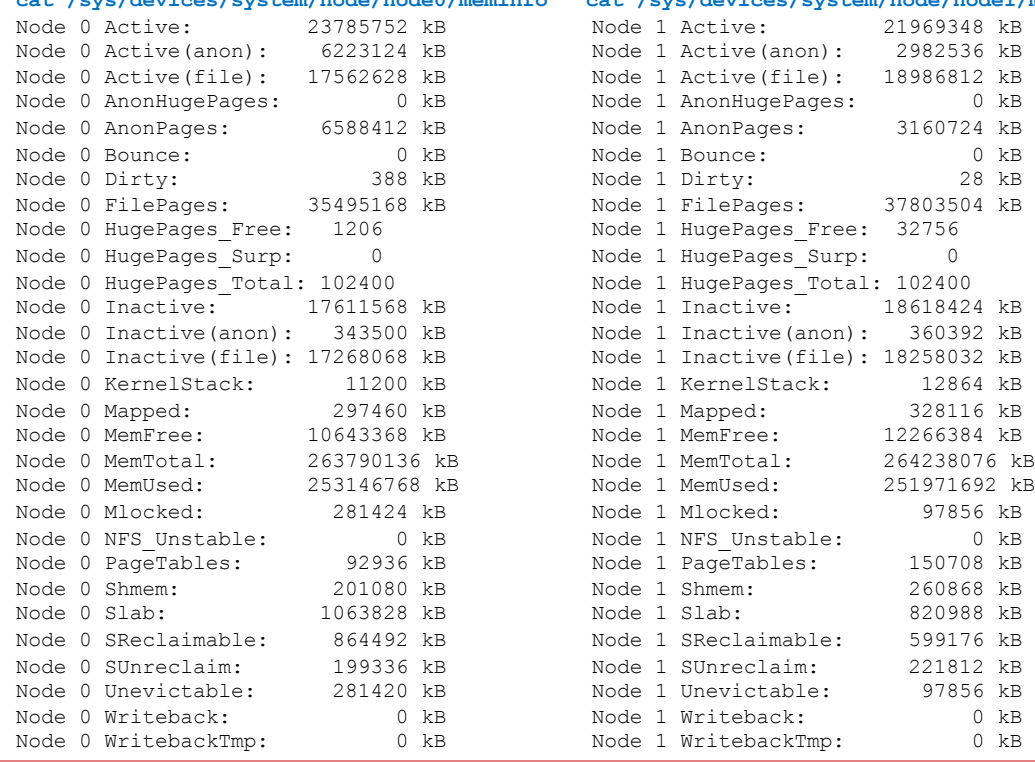

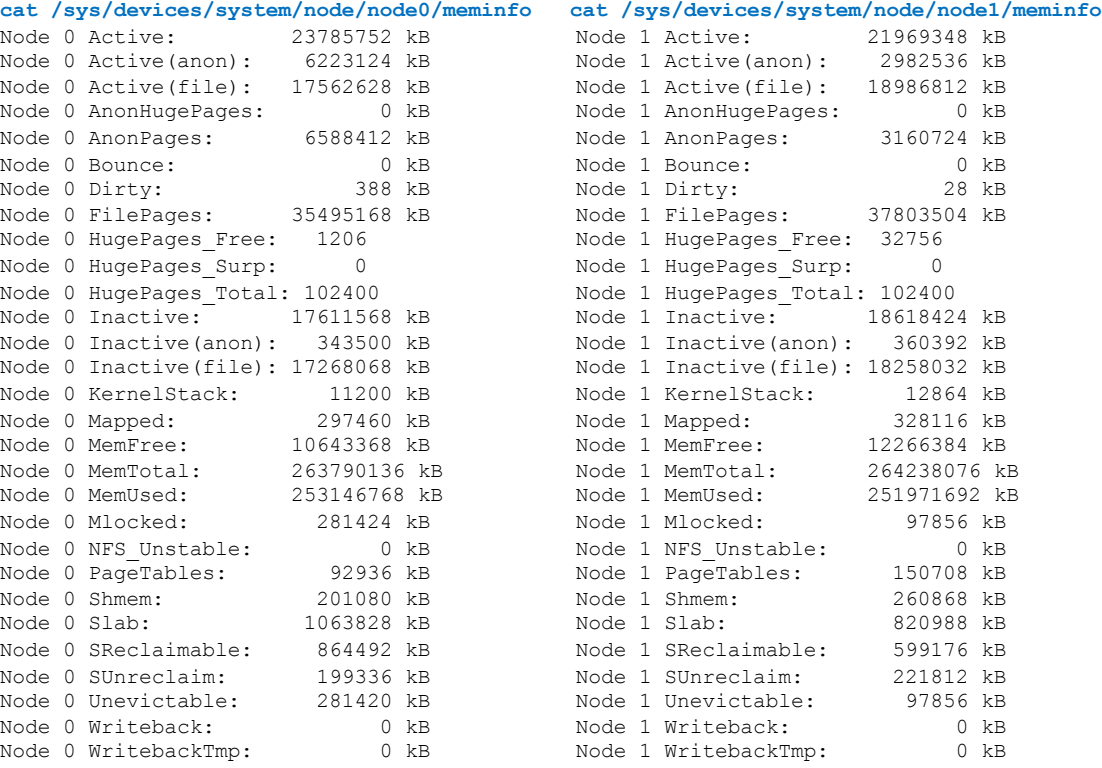

### $\Box$  Memory: Zones

- Memory wird in zones aufgesplittet:
	- $\Box$  DMA: (0-16 MB) historisch, früher für Driver nötig
	- $\Box$  DMA32 (16-4096 MB): eingeführt für die Übergangszeit zu 64bit für spezielle Hardware
	- $\Box$  Normal: (>4096MB)
- n Nur Normal Zone weiter aufgesplittet pro NUMA Node (später mehr dazu)
- n Kernel benötigt für verschiedene Operationen zusammenhängenden (contiguous) memory
- n Problem: Fragmentierung (analog zu Oracle DB shared pool)
- n Es kann sein, dass trotz genügend freiem Memory kein "contiguous Chunk" mit der cat /proc/meminfo gewünschten Größe frei ist
- n Vermeidung: Kernel führt "compaction" \* durch

Mon Feb 26 08:53:37 2018 skgxpvfynet: mtype: 61 process 15801 failed because of a resource problem in the OS. The OS has most likely run out of buffers (rval: 4) Errors in file /u01/app/oracle/diag p/diag/rdbms/prod/PROD2/trace/PROD2 ora 15801.trc (incident=480004): ORA-00603: ORACLE server session terminated by fatal error ORA-27504: IPC error creating OSD context ORA-27300: OS system dependent operation: sendmsg failed with status: 105 ORA-27301: OS failure message: No buffer space available ORA-27302: failure occurred at: sskgxpsnd2 Incident details in: /u01/app/oracle/diag\_p/diag/rdbms/prod/PROD2/incident/incdir\_480004/PROD2\_ora\_15801\_i480004.trc

\* https://savvinov.com/2019/10/14/memory-fragmentation-the-silent-performance-killer/

zzz \*\*\*Mon Feb 26 08:53:09 CET 20 MemTotal: 528028424 kB MemFree: 14593828 kB MemAvailable: 78305772 kB **Buffers:** 28009752 kB Cached: 46896496 kB SwapCached:  $0 kB$ 22627436 kB Active: Inactive: 66945168 kB Active(anon): 14315300 kB Inactive(anon): 2105748 kB Active(file): 8312136 kB Inactive(file): 64839420 kB Unevictable: 363996 kB Mlocked: 364020 kB SwapTotal: 33554428 kB<br>33554428 kB SwapFree: Dirty: 404 kB Writeback:  $0 kB$  $\frac{1}{2}$ 

8RA-SOLUTIONS.NE Mastering Oracle Performance, High Availability, Manageability

### $\Box$  Memory: Fragmentation

#### **cat /proc/buddyinfo bzw. /tmp/buddyinfo.sh**

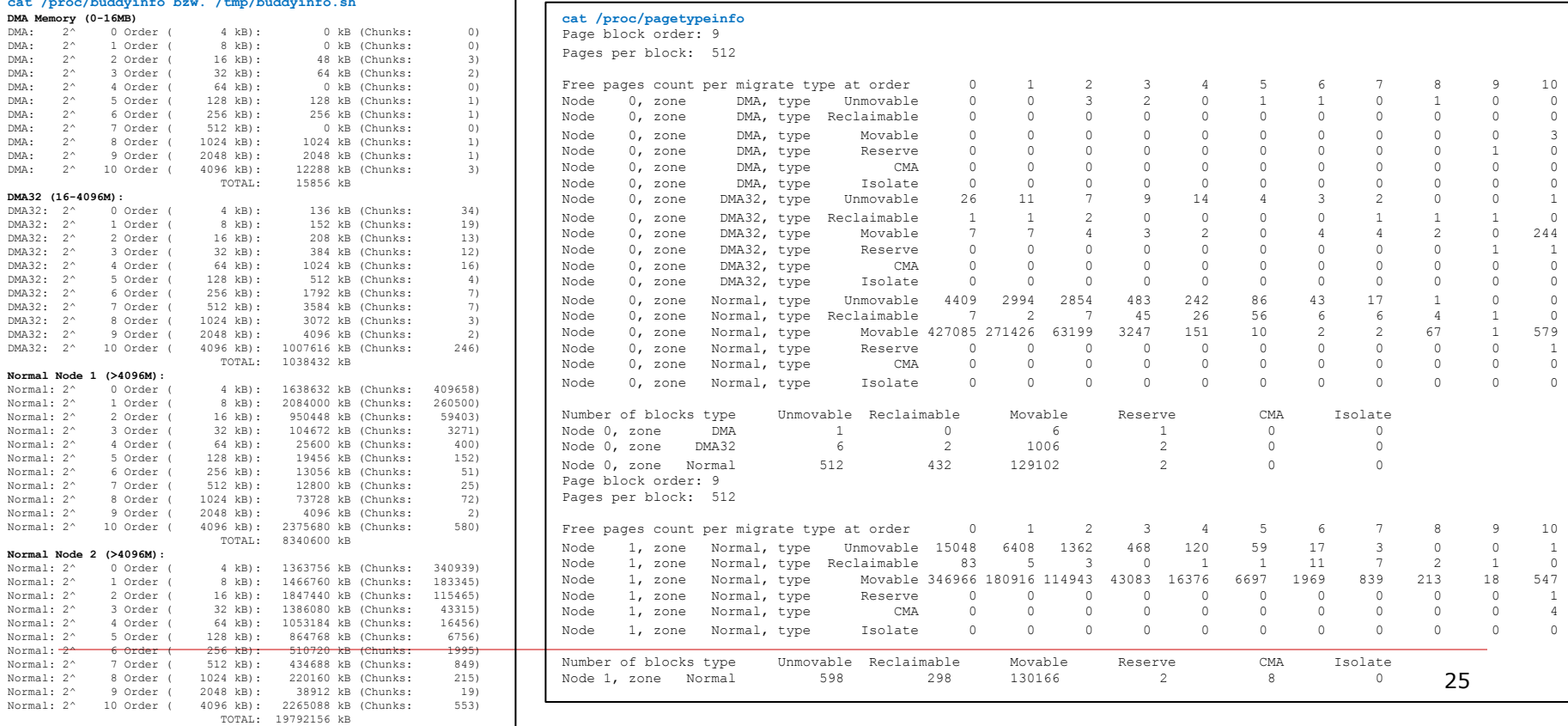

ORA-SOLUTIONS.NET Mastering Oracle Performance, High Availability, Manageability

#### ·SAI HTIANS NET Mastering Oracle Performance, High Availability, Manageability

### $\Box$  Memory: Swapping unbedingt vermeiden!!!!

so (kB swap out/sec): Beleg für Memory-Pressure (erstmal unkritisch) **si (kB swap in/sec): Prozesse benötigen Pages von Swap (kritisch)** 

erste Zeile enthält historische Werte und sollte ignoriert werden

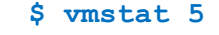

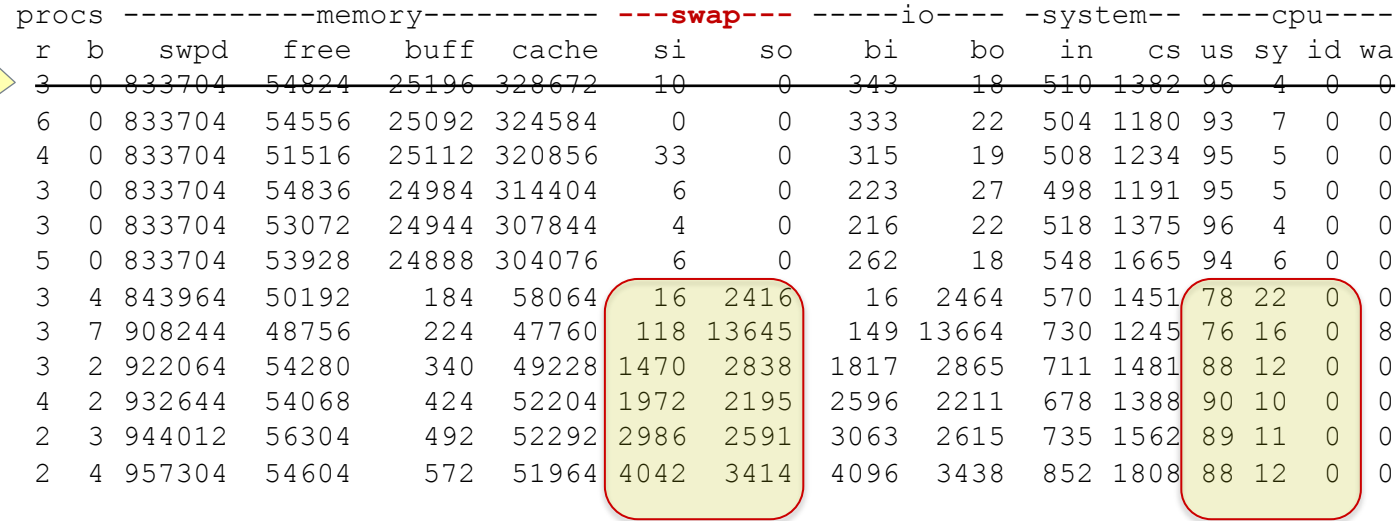

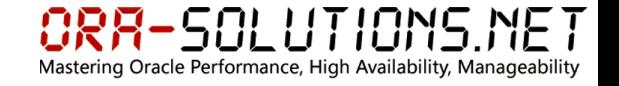

□ Memory: swapping-Analyse mit "dstat –mgsp"

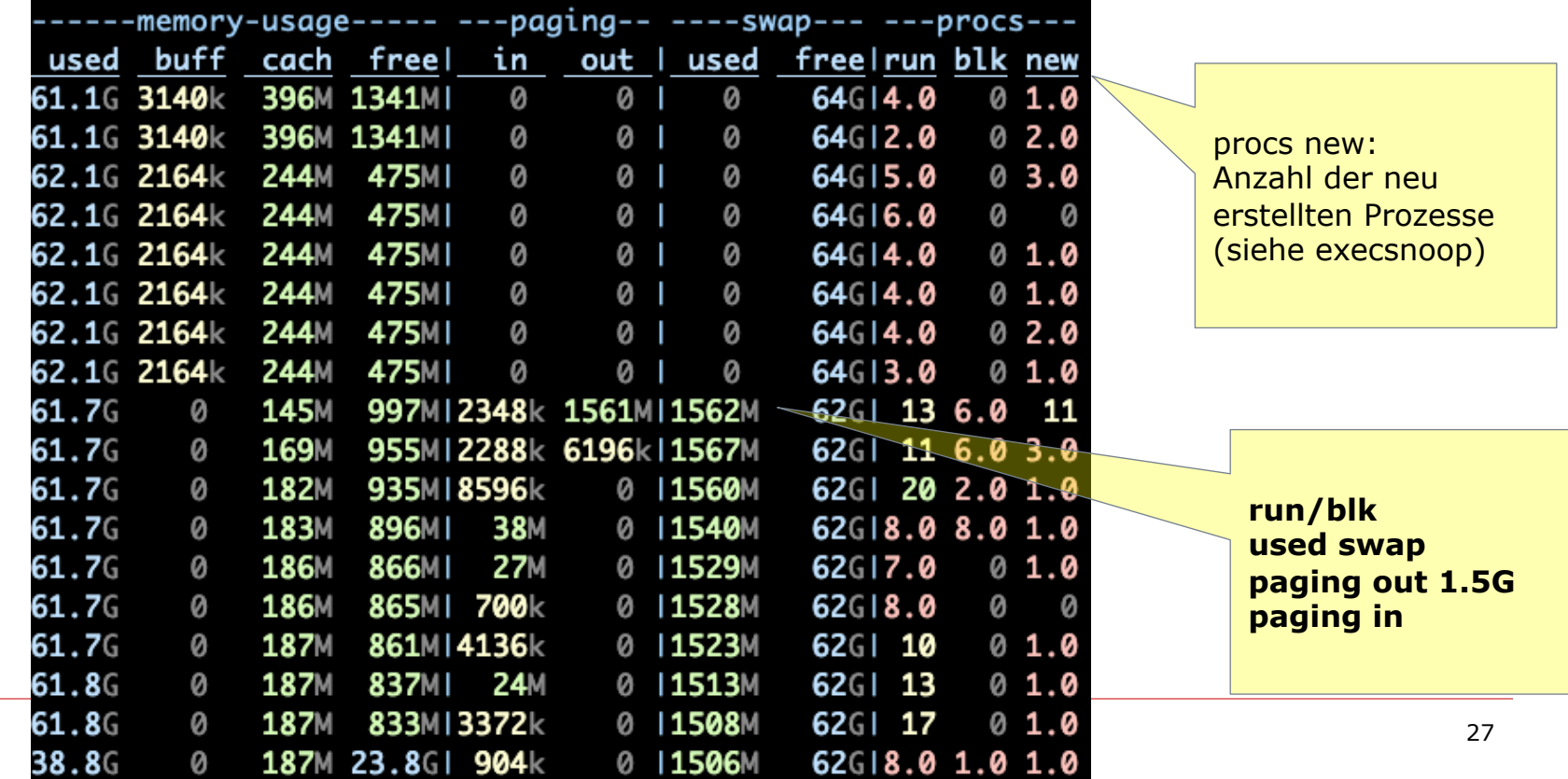

- $\Box$  Memory: Hugepages aktivieren!
	- n gesamter Memory wird in 4 kB Pages (getconf PAGE\_SIZE) verwaltet
	- n im Kernel-Memory liegen die PageTables: Referenztabellen **für jeden OS Prozess**, für das Mapping zwischen virtual Memory Address und Physical Memory Address
	- n für Datenbanken mit großen SGAs (init.ora: sga\_target) und vielen Prozessen (init.ora: processes) können diese PageTables sehr groß werden. (mehrere GB)
	- n der Memory für diese PageTables steht dann nicht für Benutzer-Prozesse (SGA) oder Caching zur Verfügung und Management der PageTables kostet sys-CPU%.
	- n das Hugepages werden nicht auf SWAP ausgelagert
	- KONFIGURATION: (init.ora: memory target/memory max target nicht verwenden!)
		- $\Box$  /etc/sysctl.conf:

vm.nr hugepages = <pages in 2MB Einheiten>

- $\Box$  /etc/security/limits.conf: oracle soft memlock 41943040 oracle hard memlock 41943040
- $\Box$  Falls systemd Service benutzt wird: LimitMEMLOCK=infinity LimitNOFILE=65535+

Mastering Oracle Performance, High Availability, Manageability

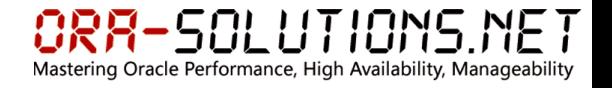

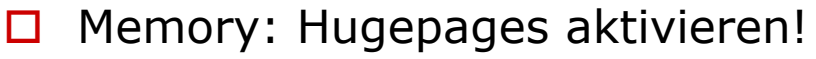

**n** Alert Log:

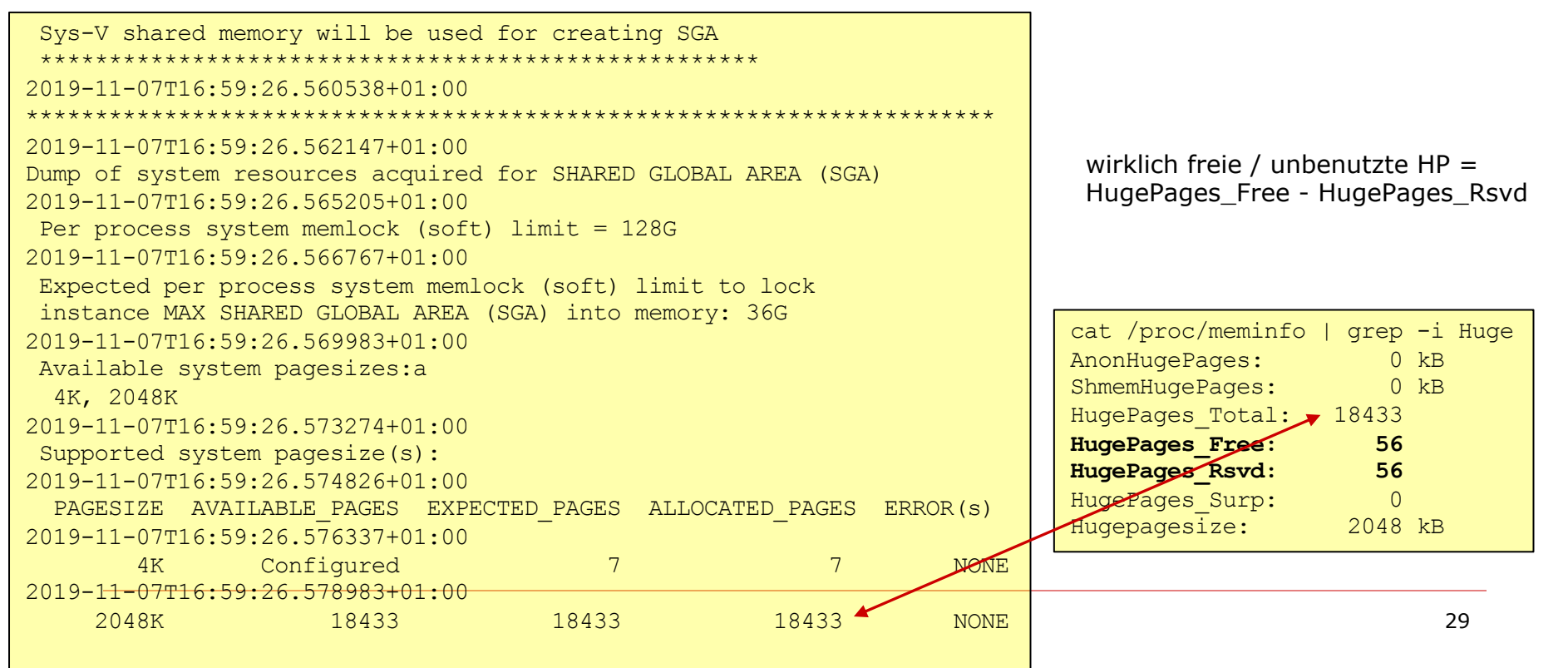

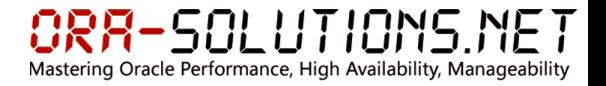

- $\Box$  Memory: Transparent Hugepages
	- n Transparent (Anonymous) Hugepages haben in der Vergangenheit zu Problemen geführt:

ALERT: Disable Transparent HugePages on SLES11, RHEL6, RHEL7, OL6, OL7, and UEK2 and above (Doc ID 1557478.1)

Because Transparent HugePages are known to cause unexpected node reboots and performance problems with RAC, Oracle strongly advises to disable the use of Transparent HugePages. In addition, Transparent Hugepages may cause problems even in a single-instance database environment with unexpected performance problems or delays. As such, Oracle recommends disabling Transparent HugePages on all Database servers running Oracle.

#### **Status:**

cat /sys/kernel/mm/transparent\_hugepage/enabled always madvise **[never]**

#### **RHEL 7:**

cat /proc/cmdline BOOT IMAGE=/vmlinuz-3.10.0-957.el7.x86 64 root=/dev/mapper/vg00-lvol1 ro **transparent\_hugepage=never ...**

#### **OL 7:**

cat /proc/cmdline

BOOT\_IMAGE=/vmlinuz-4.14.35-1902.6.6.el7uek.x86\_64 root=/dev/mapper/ol\_olymp-root ro crashkernel=no **transparent\_hugepage=never**

- Mastering Oracle Performance, High Availability, Manageability
- $\Box$  Memory: Troubleshooting Oracle DB Startup Issue
	- **Problem:** sporadisch werden Shared Memory Segments nicht freigegeben **Symptom:** Beim Neustarten der Datenbank erhält der DBA diese Fehlermeldung: ORA-32004: obsolete or deprecated parameter(s) specified for RDBMS instance ORA-27125: unable to create shared memory segment Linux-x86\_64 Error: 28: No space left on device Additional information: 3773

**Analyse:** SHM Segments der Datenbank sind noch vorhanden, obwohl DB down

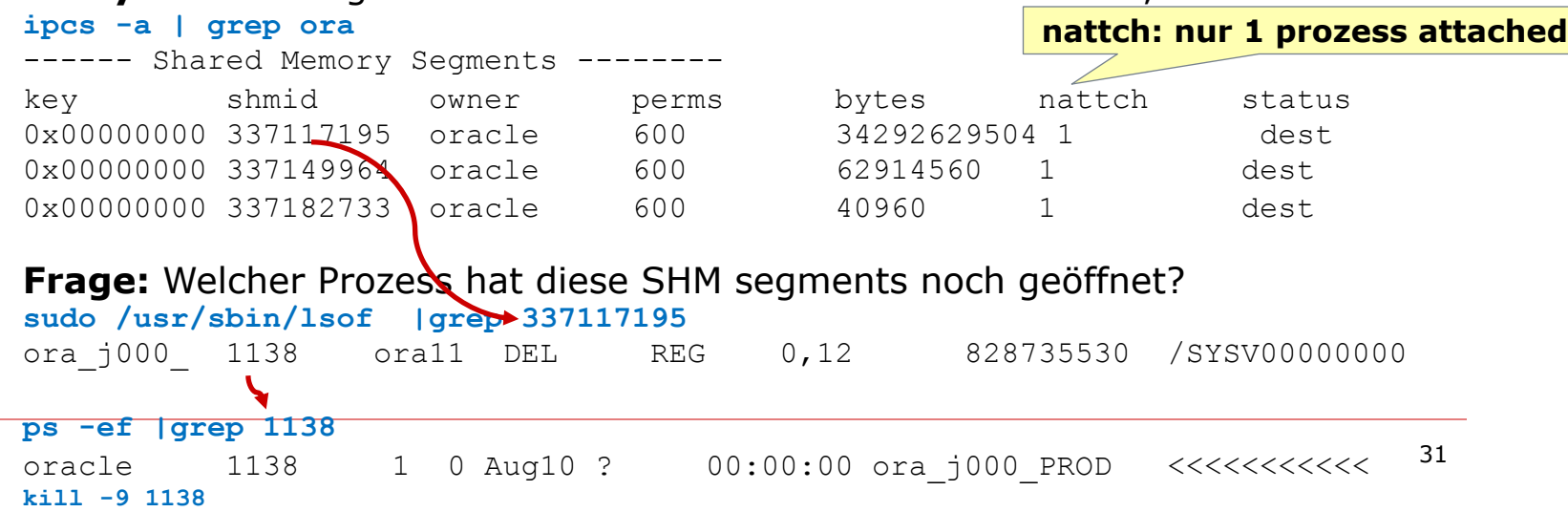

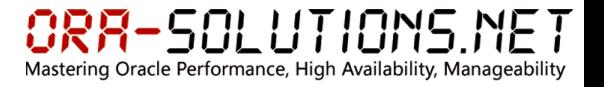

### Disk IO:

- n Linux Disk IO Scheduler kann I/O requests umreihen und mergen
	- $\Box$  Algorithmen:
		- cfq (Consistently Fair Queueing): default in RHEL7 für SATA Disks
		- $\blacksquare$  deadline: empfohlen für Oracle ASM\*
		- n noop
	- □ Prüfung:
		- cat /sys/block/sda/queue/scheduler noop [deadline] cfq

### init.ora:

- $filesystemio$  options = SETALL
- $\Box$  disk asynch io = TRUE

#### **direct IO:**

Umgehen des Filesystem Caches / Vermeidet doppeltes **Caching** 

#### **async IO:**

Prozesse können mehrere I/O Requests absetzen und in der Zwischenzeit mit anderen Instruktionen fortsetzen

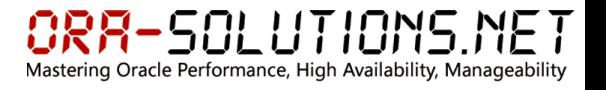

### **Network**

- /etc/sysconfig/network-scripts/ifcfg-<interface>
- Zeitsynchronisierung: chronyd statt ntpd
- DNS: /etc/resolv.conf
- nslookup <servername>
- Network-Interfaces: /sbin/ifconfig  $-a$
- **n** Routing Table: netstat  $-nr$
- Bonding: mehrere physische Interfaces werden zu einem virtuellen Interface zusammengefasst (active/active oder active/passive): cat /proc/net/bonding/bond0
- 10 GbE / 25 GbE / 40 GbE / 100 GbE
- n Früher öfters Probleme bei Autonegotiation von Speed und Duplex (Full/Half)
- ethtool <interface>

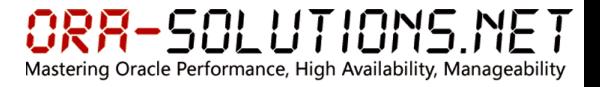

### $\square$  Network

- **n Früher öfters Probleme bei Autonegotiation von Speed und Duplex (Full/Half)**
- $\blacksquare$  ethtool <interface>

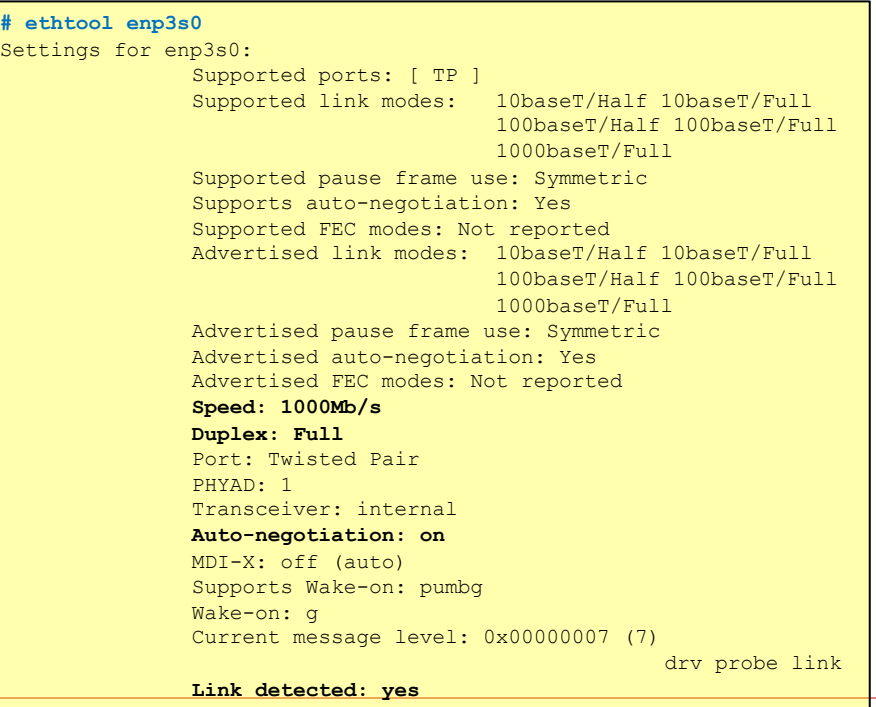

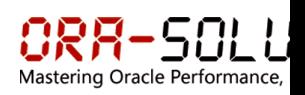

### $\square$  Network

### ■ Anzeichen für blockierende Firewall: Socket bleibt im SYN\_SENT status

```
netstat -an | grep SYN
tcp 0 1 10.1.1.1:45904 8.8.8.8:80 SYN_SENT
```
### **n** Three-Way Handshake

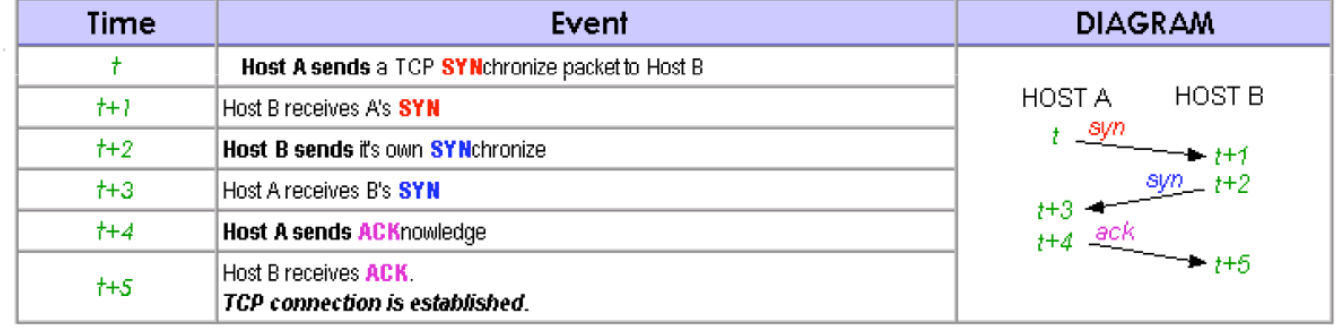

# Mastering Oracle Performance, High Availability, Manageability

### $\Box$  Network: Network Sniffing mittels tcpdump / wireshark

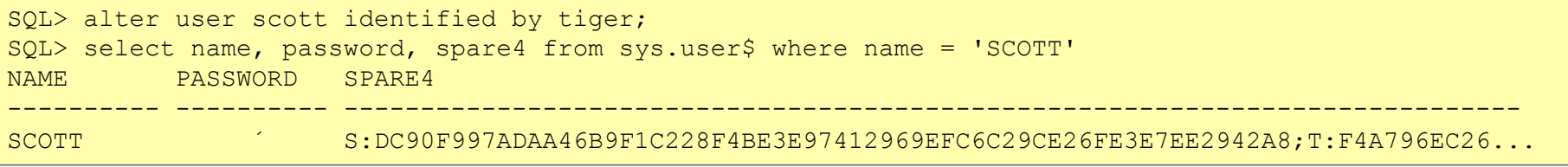

#### **#tcpdump -A -nn -tt -i <interface> port 1521 and host 192.168.0.6**1

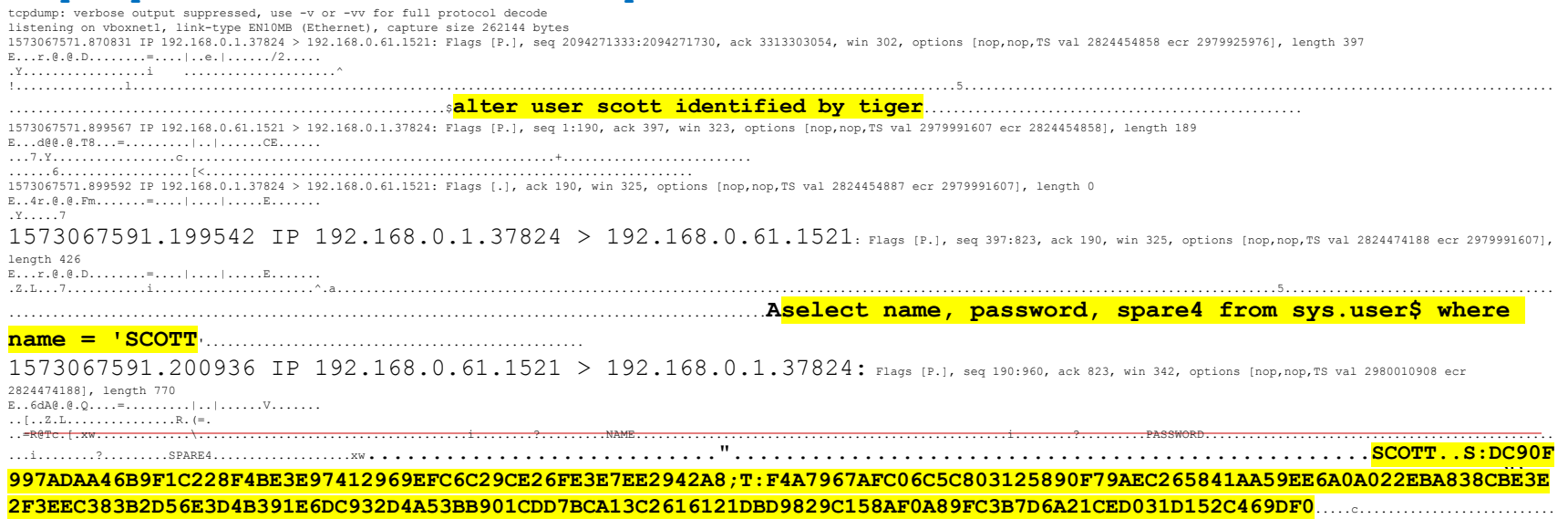

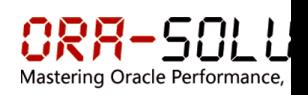

Died at /opt/oracle/gridll/19.0.0.0/grid/crs/install/cr

# Troubleshooting mit "strace"

- Grid Infrastructure Upgrade von 12.1.0.2 auf 19.5.0 bricht bei "rootupgrade.sh" mit Feh<br>
2019/11/07 11:21:49 CLSRSC-117: Failed to start Oracle
- □ SEV1 Service Request
- $\square$  Support / Development bei der Fehlersuche, ein paar non-public Bugs werden referenzie
- GI benutzt HAIP IP's. Bei Upgrade auf 19c ändert sich "Subnet Mask" dieser IP.
- Da rollierendes Upgrade funktionieren soll, muß IP von neuem Subnet (19c) mit IP von a (12.1) kommunizieren können
- $\Box$  Dafür ist eine Netzwerk-Route nötig. Diese wird im Zuge des rootupgrade.sh von ohasd\_orarootagent\_root.trc beim Startup von der HAIP Resource gesetzt. ohasd\_orarootagent\_root.trc:

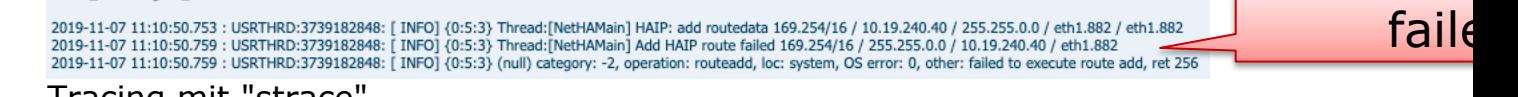

 $\square$  Tracing mit "strace"

PID=\$(cat /opt/oracle/gridbase/crsdata/node1/output/ohasd\_orarootagent\_roo **strace -tt -f -o /opt/oracle/gridbase/strace\_routadd.txt -s 100 -p \$PID**

14545 11:10:50.754217 execve("/bin/sh", ["sh", "-c", "/**sbin/ip route add <mark>169.254/16/16</mark> dev eth1.882**"], [/\* 67 vars \* 14545 11:10:50.758248 execve("/sbin/ip", ["/sbin/ip", "route", "add", "**169.254/16/16**", "dev", "eth1.882"], [/\* 68 vars \*/]) = 0 14545 11:10:50.759711 write(2, "Error: any valid prefix is expected rather than \"169.254/16/16\".\n", 65) = 65

Richtige Syntax: /sbin/ip route add **169.254.0.0/16** dev

BUG 30523200 - ASM1 FAILS WHEN UPGRADE 12.1 TO 19C FAILS WITH ONE HAIP

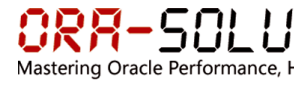

### Demos

- D Demo 1: Exploring Linux Host (ca. 8 min)
- D Demo 2: Exploring Oracle Environment (ca. 7 min)
- □ Demo 3: Performance Monitoring Tools (ca. 5 min)
- D Demo 4:  $strace t$ nsping (ca. 1 min)
- D Demo 5:  $strace startup db$  (ca. 3 min)
- D Demo 6: sysdig (ca. 3 min)
- D Demo 7: execsnoop (ca. 1 min)
- D Demo 8: perf profiling flamegraph (ca. 5 min)

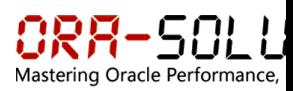

# Link-Sammlung

- $\square$  https://de.wikipedia.org/wiki/Liste von Linux-Distributionen
- $\square$  https://de.wikipedia.org/wiki/Geschichte von Linux
- $\square$  https://de.wikipedia.org/wiki/Red Hat Enterprise Linux
- $\square$  https://blogs.oracle.com/scoter/oracle-linux-and-unbreakable-enterprise-kernel-uek-releases
- $\square$  https://access.redhat.com/documentation/en-us/reference architectures/2017/htmlsingle/deploying\_oracle\_database\_12c\_release\_2\_on\_red\_hat\_enterprise\_linux\_7/index
- □ https://utcc.utoronto.ca/~cks/space/blog/linux/KernelMemoryZones
- □ https://linux-mm.org/Low\_On\_Memory
- $\square$  http://ptgmedia.pearsoncmg.com/images/0131453483/downloads/gorman\_book.pdf
- $\square$  https://eklitzke.org/swappiness
- o https://fritshoogland.wordpress.com/2017/07/25/linux-memory-usage
- □ https://medium.com/@FranckPachot/proc-meminfo-formatted-for-humans-350c6bebc380
- $\square$  https://savvinov.com/2019/10/14/memory-fragmentation-the-silent-performance-killer/
- $\square$  https://github.com/brendangregg/perf-tools/blob/master/execsnoop
- o http://www.brendangregg.com/blog/2017-08-08/linux-load-averages.html
- $\square$  http://www.brendangregg.com/perf.html#TimedProfiling
- $\square$  https://blog.tanelpoder.com/psnapper/
- $\square$  https://sysdig.com/
- $\square$  https://blog.tanelpoder.com/seminar/practical-linux-performance-application-troubleshooting-trainin

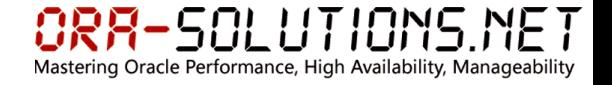

# Q & A

### **Martin Decker ora-solutions.net**

E-Mail: martin.decker@ora-solutions.net Internet: http://www.ora-solutions.net Blog: http://www.ora-solutions.net/web/blog/

**ORACLE** 10*a* Certified Master

#### ORACLE<sup>®</sup>

**Certified Master** 

Oracle Database 11g Administrator

### ORACLE<sup>®</sup>

**Certified Master** 

Oracle Database 12c Administrator